## Basis Functions Used in M

{ Data level | Process level | Prior level }

- 1. Spherical harmonics
- 2. Indicator functions (28)

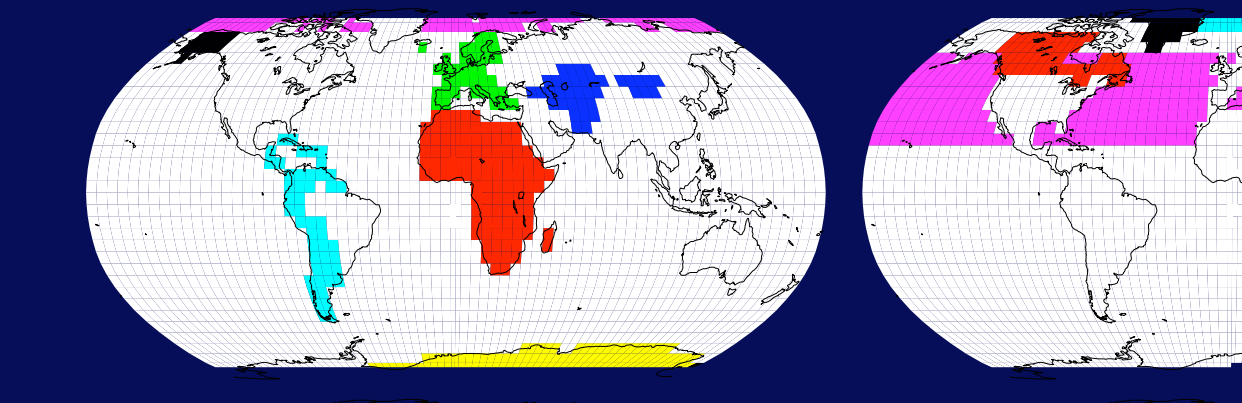

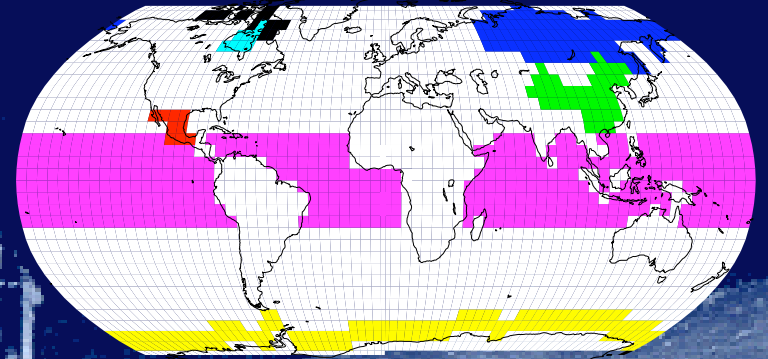

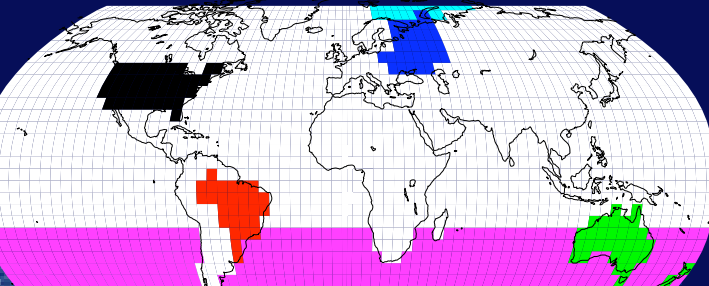

#### Hyperparameters  $\xi_1, \ldots, \xi_5$

{ Data level | Process level | Prior level }

To make sure that variability around the truth is smaller than bias and internal variability

 $\phi_i > \psi_i$ 

22

Choose  $\xi_1, \xi_2, \xi_3$  small,  $\xi_4 \in [1, 2.5]$ ,  $\xi_5$  large.

## PDF of Climate Change

The goal is the (posterior) PDF of the climate change signal given the AOGCM data and model parameters:

[ climate change | AOGCM data, model parameters . . . ]

 $\begin{array}{|c|c|c|c|}\hline {\sf M}\nu & \hspace{3.2cm} & \hspace{3.2cm} & \hspace{3.2$ 

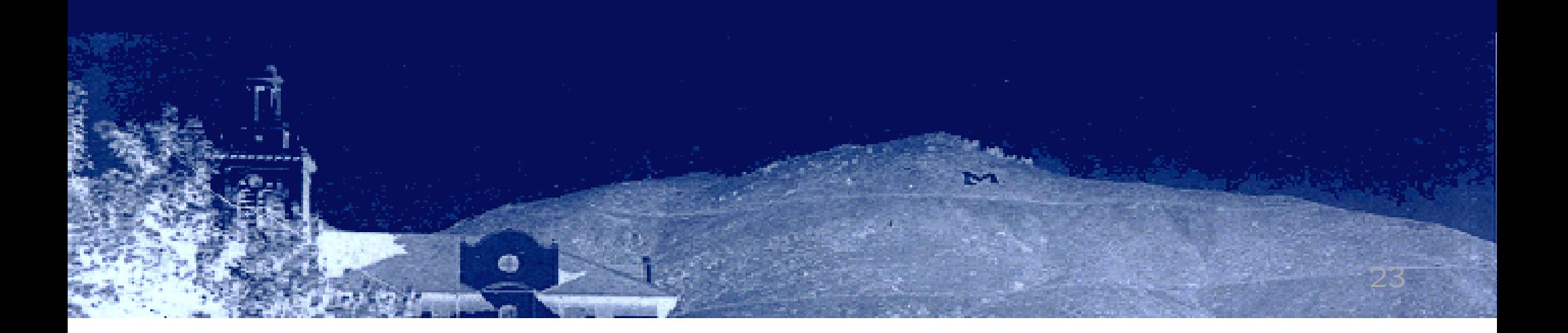

## PDF of Climate Change

The goal is the (posterior) PDF of the climate change signal given the AOGCM data and model parameters:

[ climate change | AOGCM data, model parameters . . . ]

 $\mathsf{M}\nu$   $\boxed{\mathsf{D}_1,\ldots,\mathsf{D}_N}$ , ...

Via Bayes' theorem, the (posterior) PDF is [ process | data, parameters ] ∝ [ data | process, parameters ] · [ process | parameters ] · [ parameters ]

## Computational Approach

No closed form of the posterior density.

Repeat, ...

Use a computational approach: Markov Chain Monte Carlo (MCMC), here a Gibbs sampler.

- 1. Express the distribution of each parameter conditional on everything else (full conditionals).
- 2. Cycle through the parameters: draw a new value based on the full conditional and the current values of the other parameters.

## Full Conditionals

Full conditionals for all parameters have been derived:

$$
\nu | \dots \sim N_p(\mathbf{A}^{-1}\mathbf{b}, \mathbf{A}^{-1})
$$

$$
\mathbf{A} = \frac{1}{\xi_5} \mathbf{I} + \sum_{i=1}^{N} \frac{1}{\psi_i} \mathbf{I} \qquad \mathbf{b} = \sum_{i=1}^{N} \frac{1}{\psi_i} \theta_i
$$

$$
i = 1, \dots, N: \theta_i | \dots \sim N_p(\mathbf{A}^{-1}\mathbf{b}, \mathbf{A}^{-1})
$$

$$
\mathbf{A} = \frac{1}{\psi_i} \mathbf{I} + \frac{1}{\phi_i} \mathbf{M}^T \Sigma^{-1} \mathbf{M} \qquad \mathbf{b} = \frac{1}{\psi_i} \nu + \frac{1}{\phi_i} \mathbf{M}^T \Sigma^{-1} \mathbf{D}_i
$$

$$
i = 1, \dots, N: \phi_i | \dots \sim \text{IF} \left( \xi_1 + \frac{n}{2}, \xi_2 + \frac{1}{2} (\mathbf{D}_i - \mathbf{M}\theta_i)^T \Sigma^{-1} (\mathbf{D}_i - \mathbf{M}\theta_i) \right)
$$

$$
i = 1, \dots, N: \psi_i | \dots \sim \text{IF} \left( \xi_3 + \frac{p}{2}, \xi_4 + \frac{1}{2} (\theta_i - \nu)^T (\theta_i - \nu) \right)
$$

# Full Conditionals

Full conditionals for all parameters have been derived:

$$
\boldsymbol{\nu} \mid \ldots \sim \mathcal{N}_p(\quad \, , \quad \, )
$$

$$
i=1,\ldots,N: \boldsymbol{\theta}_i | \ldots \sim \mathcal{N}_p(\quad , \quad)
$$

$$
i=1,\ldots,N: \begin{array}{l} \phi_i \mid \ldots \sim \text{IF} \big( \quad , \quad \big) \\ \vdots i=1,\ldots,N: \begin{array}{l} \psi_i \mid \ldots \sim \text{IF} \big( \quad , \quad \big) \end{array} \big)
$$

### Computational Aspects

• Gibbs sampler programmed in R free software environment for statistical computing and graphics

- Run 20000 iterations 10000 burn-in, keep every 20th, takes a few hours
- Visual/primitive inspection of convergence

## Computational Aspects

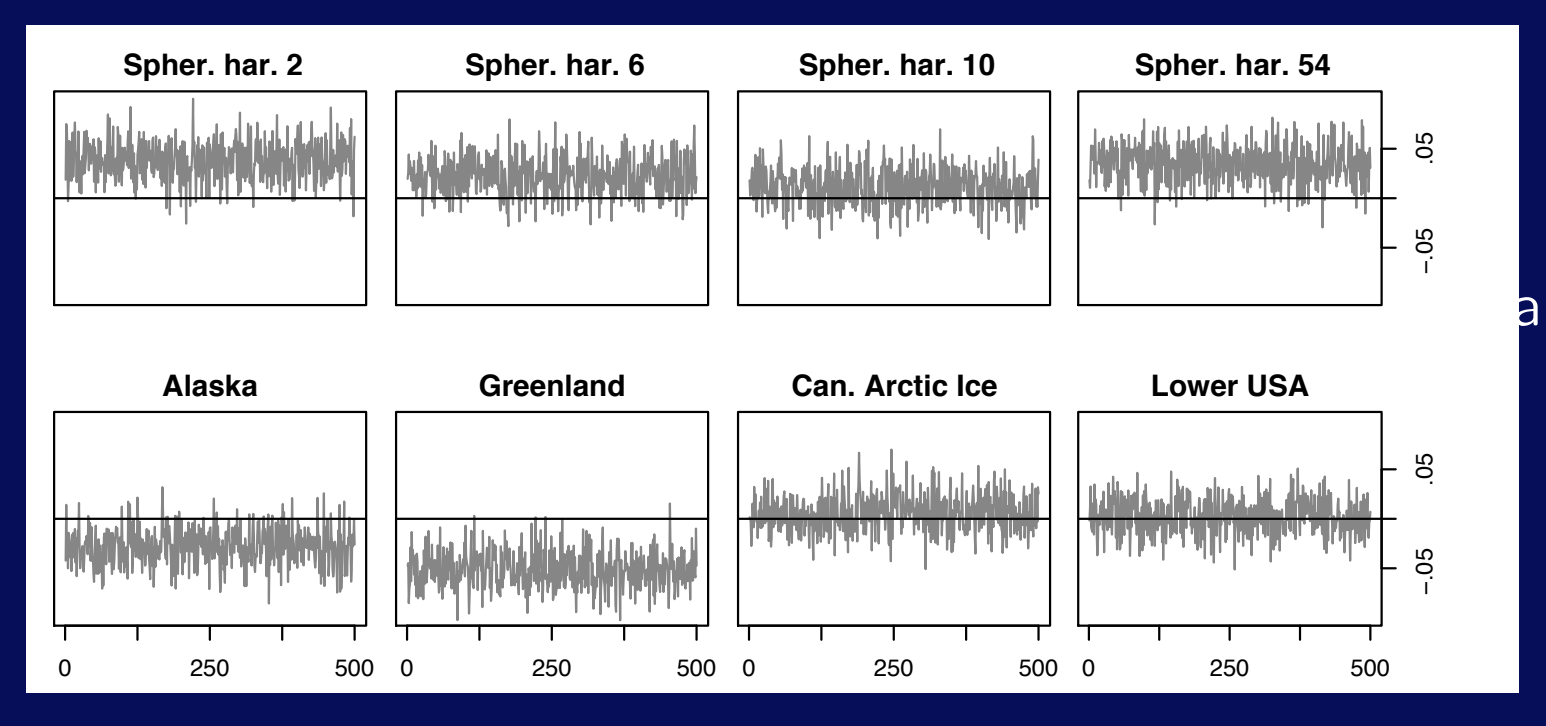

#### • Visual/primitive inspection of convergence

#### and graphics

## Posterior Draws

œ

MPI ECHAM5

 $\overline{0}$ 

3

LS.

 $\overline{4}$ 

 $\overline{5}$ 

 $6\phantom{1}$ 

 $\overline{7}$ 

 $\overline{2}$ 

28

 $9<sup>°</sup>$